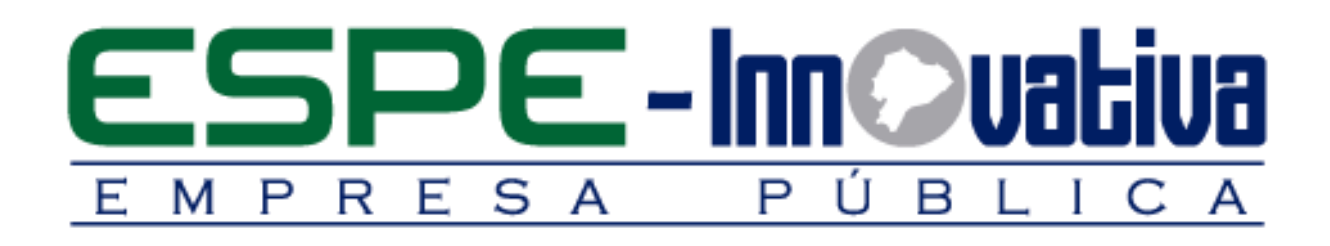

# **Presentación del Curso**

**Informática Básica - Internet**

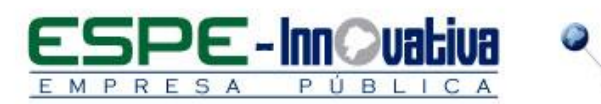

# Tabla de contenido

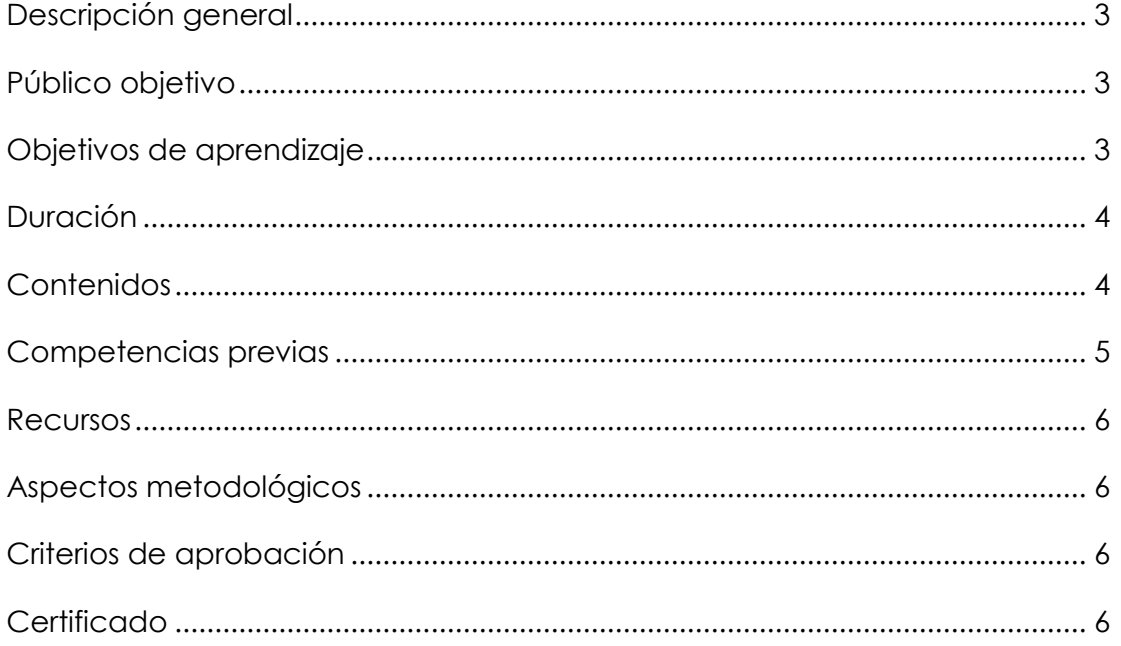

 $\overline{\mathbf{2}}$ 

a<br>Maria Barat

## **Informática Básica – Internet**

## <span id="page-2-0"></span>**Descripción general**

El presente curso se desarrollará en la modalidad online, el cual le permitirá adquirir habilidades informáticas básicas, cómo el manejo del computador, el uso de medios sociales e Internet.

Este curso se encuentra organizado en cinco capítulos, los cuales ofrecen una cobertura integral y completa sobre informática básica e internet, en el que aprenderá a:

- Comprender los conceptos básicos de las computadoras y las comunicaciones mediante el uso de medios electrónicos y sociales.
- Administrar archivos y documentos en una computadora con Windows.
- Navegar por Internet y utilice motores de búsqueda y correo web.
- Utilizar el paquete Microsoft Office con sus componentes Word, Excel y Power Point.

El curso es apropiado para el público en general de muchos niveles de educación y tipos de instituciones, como escuelas secundarias, institutos de enseñanza superior, universidades, escuelas técnicas y de formación profesional, y centros comunitarios, que brindará numerosos aportes de experiencia práctica y desarrollo de destrezas.

También usted podrá desarrollar habilidades para resolver problemas mediante la práctica de ejercicios.

Este curso le permitirá al usuario mejorar su desempeño en habilidades informáticas básicas, como el uso del computador, medios sociales, Internet, Excel, Word y Power Point.

## <span id="page-2-1"></span>**Público objetivo**

El Curso está dirigido al público en general que tienen conocimientos básicos de informática, lo cual permitirá orientarse en el uso práctico de sus actividades diarias.

## <span id="page-2-2"></span>**Objetivos de aprendizaje**

## **Objetivo general**

 Otorgar al participante en informática básica los conceptos y referencias en el uso y manejo del computador y que pueda manipular su propio equipo para realizar las tareas más típicas en Word, Excel y Power Point, así como navegar correctamente por Internet y conocer las principales herramientas de comunicación online: correo electrónico video llamadas y redes sociales, que en la actualidad son necesarias en la vida personal o profesional.

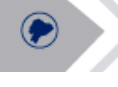

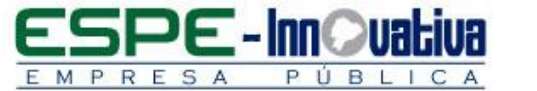

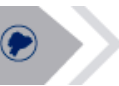

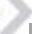

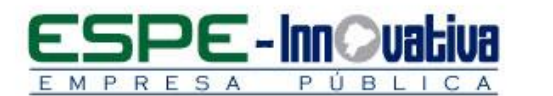

## **Objetivos específicos**

- Conocer las herramientas tecnológicas como el computador para su aplicación, administración e interpretación de la información.
- Crear documentos personalizados y de acuerdo a su necesidad con el apropiado manejo de Word, Excel y Power Point.
- Agilizar y ahorrar tiempo en la realización de informes y proyectos dando un buen uso de las herramientas informáticas básicas caso de estudio del curso.
- Analizar los datos generados desde sus propias actividades y la de otros, apoyados en la experiencia adquirida en el uso cotidiano de la informática.
- Utilizar e interpretar de la mejor manera la información referida del Internet.
- Entender y manejar los navegadores de internet.
- Establecer un buen Antivirus como apoyo y seguridad en sus actividades.
- Sacar el mejor provecho de los servicios del Internet, ejemplo las Video Conferencias.

## <span id="page-3-0"></span>**Duración**

El curso tiene una duración de 40 horas:

- 30 horas online / clase remota
- 10 horas autónomas

## <span id="page-3-1"></span>**Contenidos**

## **BLOQUE 1: WINDOWS BÁSICO**

- 1.1. Gestionar cuentas de usuarios
- 1.1.1. Editando datos de usuarios
- 1.1.2. Intercambiando rápidamente entre las cuentas de usuarios
- 1.1.3. Práctica
- 1.2. Personalizar Windows 10
- 1.2.1. Cambiar tema Windows 10
- 1.2.2. Optimizar efectos visuales
- 1.2.3. Cambiar el fondo de escritorio

## **BLOQUE 2: EXCEL BÁSICO 2016**

- 2.1. Trabajo con documentos
- 2.2. Libros y Hojas
- 2.3. Introducir datos
- 2.4. Modificar Hojas
- 2.4.1. Insertar, cortar, copiar celdas
- 2.5. Organizar e Imprimir Hojas
- 2.6. Formato de celdas
- 2.7. Funciones básicas
- 2.8. Gráficos dinámicos

## **BLOQUE 3: WORD BÁSICO 2016**

- 3.1. Elementos básicos de Word
- 3.1.1. Mi primer documento
- 3.1.2. Edición básica
- 3.1.3. Ortografía y Gramática
- 3.1.4. Formato del documento
- 3.2. Estilos

**PF-Innd** 

- 3.2.1. Diseño de página
- 3.2.2. Tablas
- 3.3. Imágenes y gráficos
- 3.3.1. Tipos de archivos
- 3.3.2. Insertar imágenes desde archivo y en línea
- 3.4. Tabla de contenidos
- 3.4.1. Insertar marcas de índice
- 3.4.2. Tabla de Ilustraciones
- 3.4.3. Insertar Índice
- 3.5. Word online y Word APP
- 3.5.1. Usar Word online
- 3.5.2. Comparación con google drive
- 3.5.3. Word APP

## **BLOQUE 4: POWER POINT BÁSICO 2016**

- 4.1. Introducción a Power Point
- 4.2. Abrir y guardar presentaciones
- 4.3. Modos de ver la presentación
- 4.4. Trabajando con Diapositivas
- 4.5. Temas y fondos
- 4.6. Añadir texto, música y video

## **BLOQUE 5: INTERNET**

- 5.1. Correo electrónico
- 5.2. Tipos de Navegadores
- 5.3. Buscadores
- 5.3.1. Criterios de búsqueda
- 5.3. 2. Los más conocidos
- 5.3.3. Búsqueda avanzada
- 5.3.4. Comunicación online
- 5.4. Redes Sociales

## <span id="page-4-0"></span>**Competencias previas**

**Conocimientos**: Los participantes deben tener conocimientos de informática básica o intermedia.

**Habilidades o destrezas**: Los participantes deben tener habilidades de navegación en la computadora e Internet y manejar herramientas de ofimática, principalmente Word, Excel, Power Point.

**Valores**: Los participantes deben tener criterios éticos para manejar de forma correcta Informática Avanzada.

#### <span id="page-5-0"></span>**Recursos**

F - Inn

- Tiempo para el desarrollo de las actividades que realice de manera autónoma
- Disponer de una computadora con conexión estable a internet.
- Tener una cuenta de correo electrónico.
- Acceso al paquete Microsoft Office en sus componentes Word, Excel y Power Point.
- Lector de documentos en formato PDF.

#### <span id="page-5-1"></span>**Aspectos metodológicos**

- La capacitación se desarrollará en la modalidad online, para lo cual, se realizará un control de asistencia de los participantes en el horario establecido.
- Los contenidos del curso están a su disposición las 24 horas del día y los 7 días de la semana dentro del tiempo establecido para la duración del curso, por lo que, todos los participantes pueden organizar su propio horario de estudio.
- El curso es teórico práctico, por cuanto el estudiante se apoyará en la plataforma de LMS Moodle, para lo cual se creará un nombre de usuario y contraseña para el acceso.
- Cada día se presentan contenidos que son estructurados con actividades individuales y colaborativas, recursos complementarios y herramientas que estarán disponibles en formatos para navegar.
- El seguimiento tutorial efectuado es constante y proactivo, lo que garantiza el éxito del proceso de aprendizaje.

## <span id="page-5-2"></span>**Criterios de aprobación**

- Cumplimiento de las actividades propuestas en el plazo establecido
- Participación activa en las clases
- Asistencia del 80%
- Obtención de un rendimiento mínimo de 7/10 puntos en el curso

## <span id="page-5-3"></span>**Certificado**

- Al finalizar el curso el participante, recibirá un certificado digital con el aval de la Universidad de las Fuerzas Armadas – ESPE, ESPE INNOVATIVA EP
- Si el participante desea un certificado impreso deberá cancelar USD\$10 adicionales (incluye envío por correo terrestre).

Esta obra está bajo una licencia de [Creative Commons Reconocimiento-NoComercial-](http://creativecommons.org/licenses/by-nc-nd/3.0/ec/)[SinObraDerivada 3.0 Ecuador](http://creativecommons.org/licenses/by-nc-nd/3.0/ec/)

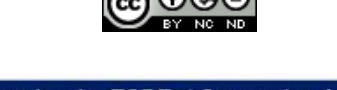

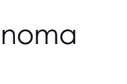

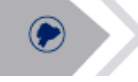

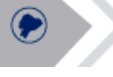

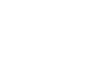